## MTH 42 LECTURE NOTES (Ojakian)

## Topic 10: Leontief Economic Model

OUTLINE (References: Supplemental Lay 2.6)

- 1. Closed Model
- 2. Open Model
- 1. Leontieff

Background on person and discovery ...

- 2. Basics
	- (a) Consumption vector, inputs/outputs, and net output.
		- i. Consumption vector: Required inputs needed to produce \$1 of output. PROBLEM 1. Do examples of some consumption vectors (some reasonable and some pathological). Determine the Inputs needed for various Outputs. Find the Net Output in dollar value.
	- (b) Consumption Matrix

Example:

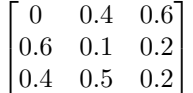

PROBLEM 2. Do examples of some consumption matrices (some reasonable and some pathological), starting with the above one, just the meaning as you read column by column.

(c) What is the meaning of: A consumption matrix times a vector? The vector represents: Output Production Goal

The result of the multiplication, represents: Input Production Demand.

PROBLEM 3. For the above consumption matrix, consider the meaning of various multiplications. Consider the meaning if the matrix is changed.

3. Closed Economy

All demand from from the producing sectors (more on this later ...)

PROBLEM 4. Consider the example of an economy with 3 sectors: Manufacturing, Agriculture, and Services, with the consumption matrix given as follows (sectors in order).

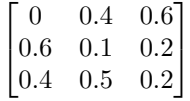

Do the following:

- (a) Discuss the meaning of the matrix (in dollar values), and the prime goal: Production exactly equals demand.
- (b) Show why the production level (10, 2, 2) does NOT work.
- (c) Set up and understand the Matrix Equation that completely answers the question.
- (d) Derive and use the following matrix equation:  $(I C)\bar{p} = \bar{0}$ ; solve using Anaconda. item Find Net Production = Output Production - Input Production =  $\bar{p} - C\bar{p}$ .
- 4. Open Economy
	- (a) Oddity about above example (called Closed Economy): There are no consumers! Just a bunch of producers, producing for oneanother.

PROBLEM 5. To be concrete, in the above example recall the net production of each sector. Also, just by looking at the consumption matrix, how much money do you need to produce one \$1 of anything? What is odd about that?

PROBLEM 6. Consider the same 3 sectors as above, but now use the following consumption matrix:

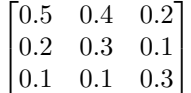

- i. How much money is needed to produce a \$1 of any commodity?
- ii. Suppose you want output production of (10, 5, 5). What input production do you need? What is your net production?
- (b) Open Economy: Have excess which can go to consumers, as in the last example!
- (c) Define: External Demand (or Final Demand),  $d$  i.e. from non-producing consumers (when  $\bar{d}$  is not the zero vector, we have an **Open Economy**).
- (d) Define: Internal demand (or: Intermediate Demand, or: Input Production Demand)
- (e) Derive equation:  $\bar{p} = C\bar{p} + \bar{d}$  as follows:
	- i. From above:  $\bar{p}$  is Output Production Goal
	- ii. So  $C\bar{p}$  is Input Production Demand
	- iii. So  $\bar{p} C\bar{p}$  is leftover to give to consumers.
- (f) Solve the above for  $\bar{p}$  to get:  $(I C)\bar{p} = \bar{d}$
- (g) Theorem (Theorem 11 in Lay): If a consumption matrix has all non-negative entries, where the column sums are all less than 1, and we are in an open economy, then there is a unique non-zero solution for the production level. Furthermore, the matrix  $(I - C)$  is inverible.

**PROBLEM 7.** Consider the same 3 sectors as above, but now use the following consumption matrix:

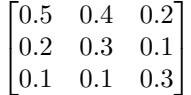

- i. Pick an external demand vector which makes this an open economy.
- ii. Verify that the conditions in the above theorem are true. What does the theorem guarantee?

iii. Solve the system in TWO ways using Anaconda: A. Solve using Gauss-Jordan Elimination. B. Solve by finding inverse of  $(I - C)$ .

## 5. Pathological Examples

(a) Consider how much input sector 3 needs to produce a given amount of output.

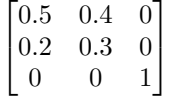

(b) In the following example, consider an external demand of (100, 200). Intuitively, what about this economy leads to no reasonable solution for production? (Try it in Anaconda)

$$
\begin{bmatrix} 0.06 & 0.10 \\ 0.05 & 1.02 \end{bmatrix}
$$

(c) By reversing, where the large number is, consider how the following economy makes sense. (Try it in Anaconda).

$$
\begin{bmatrix} 0.06 & 1.02 \\ 0.05 & 0.10 \end{bmatrix}
$$